https://www.100test.com/kao\_ti2020/90/2021\_2022\_\_E9\_80\_A0\_E 4\_BB\_B7\_E5\_B7\_A5\_E7\_c56\_90645.htm

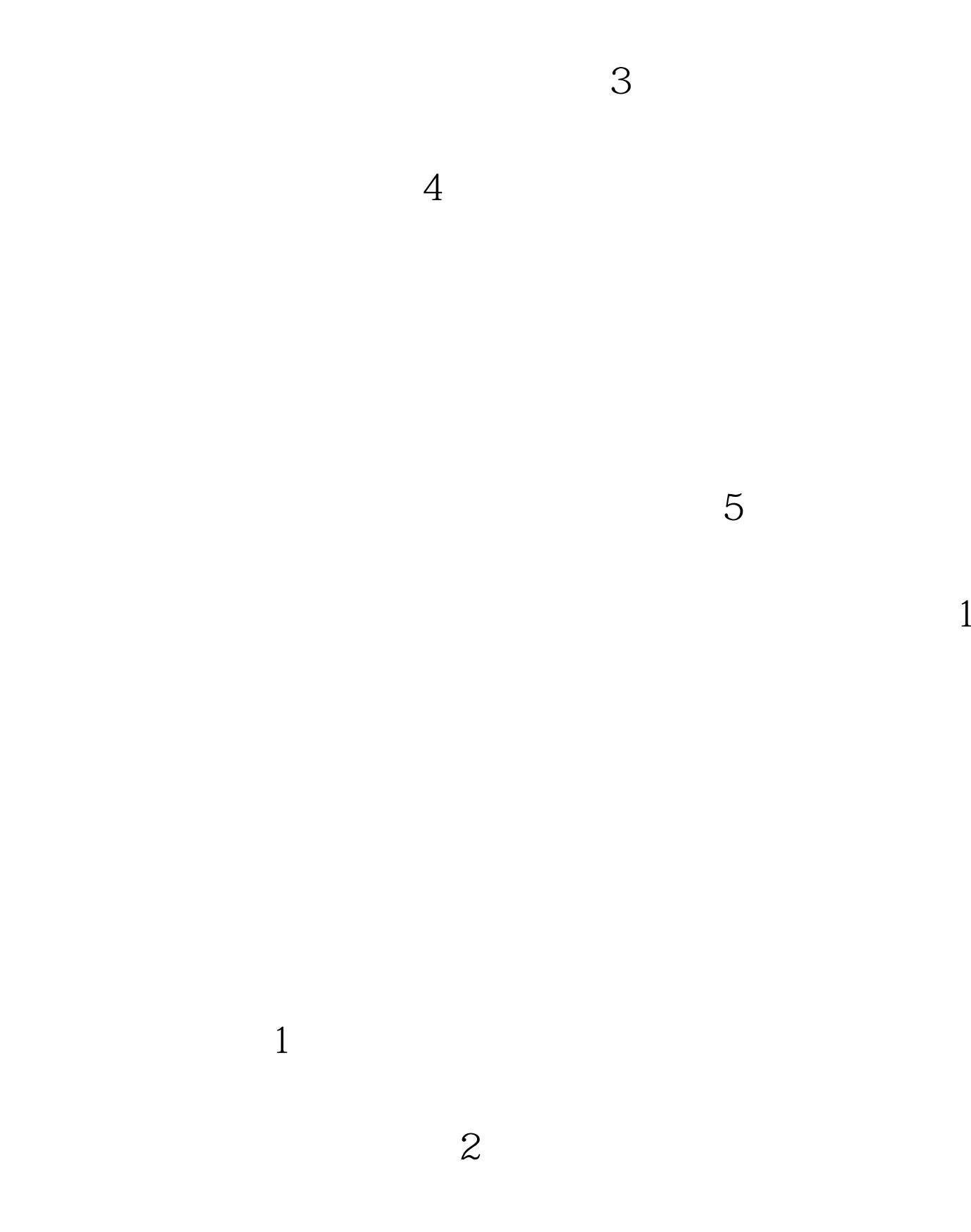

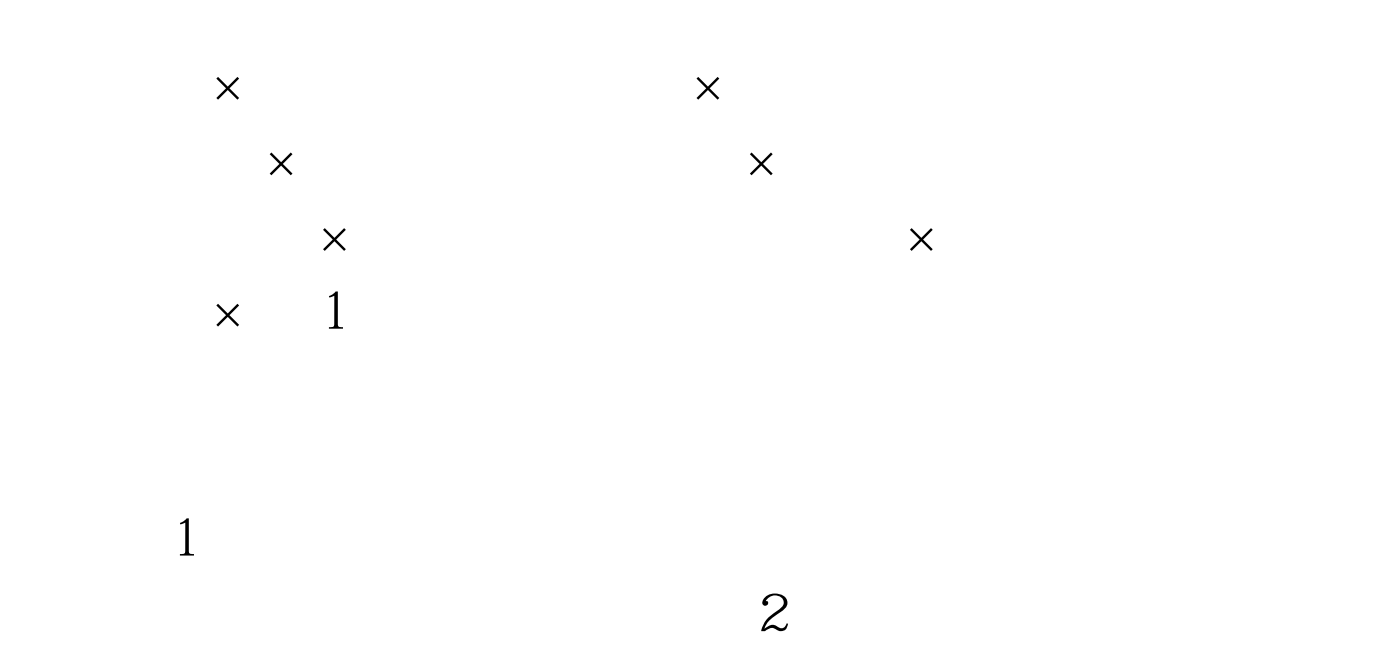

 $\overline{3}$ 

## $100Test$ www.100test.com